Можно определить все ошибки, допущенные студентом, уровень вопросов, на которые были даны неправильные ответы.

На начальном этапе эта информация может помочь в корректировке базы данных, уточнении весов вопросов, уровне вопросов и общем количестве вопросов в тесте.

Программа написана на объектно-ориентированном языке Delphi версии 7.0 под операционную среду Windows XP. В дальнейшем есть возможность модернизировать программу (добавлять вопросы в общую базу, изменять количество вопросов в тесте, менять коэффициент сложности вопроса, варианты ответов или даже добавлять новые темы тестов).

В результате работы по созданию автоматизированной системы многоуровневого опроса предложена следующая концепция теста:

- 1. Уровни разной степени сложности.
- 2. Ответы разной степени точности.
- 3. Возможность повышения или понижения уровня требований.
- 4. Возможность выбора траектории теста.

в курсах физики правильность или ошибочность утверждений обуславливаются Так как нюансами. то основной залачей работы являлась разработка такой системы опроса, которая бы адекватно передавала все нюансы различий в ответах на вопросы в выбранном курсе. Таким образом, задача решалась и на математическом, и на физическом уровне.

## Филатова З.М.

## ЭЛЕКТРОННЫЙ СИСТЕМАТИЗАТОР РЕСУРСОВ КАК СРЕДСТВО ОРГАНИЗАЦИИ И РАПРЕДЕЛЕНИЯ ИНФОРМАЦИИ

 $czm fzm@mail.ru$ Институт непрерывного педагогического образования г. Набережные Челны

На сегодняшний день в Институте непрерывного педагогического образования набралось огромное количество различной информации на электронных носителях (учебно-методические материалы, приказы, справки и т.д.). Поиск необходимой информации вызывает огромные сложности для всех участников образовательного процесса. Назрела проблема создать информационно-поисковую среду, которая бы позволила бы обеспечивать:

- наличие единой базы данных:
- ввод данных с возможностью их последующего редактирования:
- многопользовательский режим использования данных;
- разграничение прав доступа к данным;
- использование одних и тех же данных в различных приложениях и процессах;
- возможность обмена данными между различными прикладными программами, а также с базой ланных.

Для решения данной задачи сотрудники лаборатории информатизации Института непрерывного педагогического образования с помощью объектно-ориентированных инструментальных средств разработали приложение Электронный систематизатор ресурсов (ЭСР). Цель создания - оптимизация деятельности пользователя, работающего с большими объемами электронных информационных ресурсов.

Рассмотрим интерфейс окна программы в режиме Администратора:

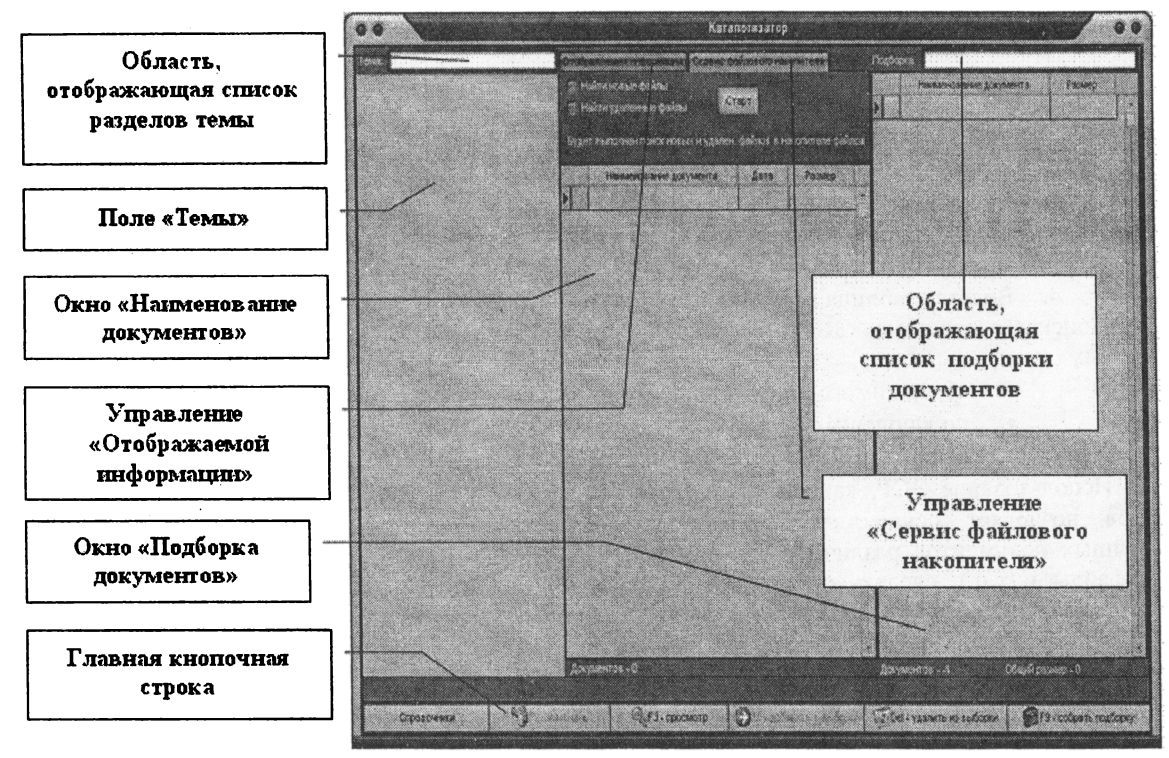

Для установки программы требуется:

- Windows совместимый персональный компьютер с процессором не ниже Pentium II, 400 МГц.
- Операционная система Microsoft Windows 2000 или ХР.
- 128 Мб RAM.
- 5 Мб свободного пространства на диске.

Работа с ЭСР осуществляется запуском файла<br>ке и авторизацией пользователя. Каждый media.exe и авторизацией пользователя. Каждый пользователь, работающий с ресурсной базой, должен быть обязательно зарегистрирован.

Правила по созданию ресурсной базы:

- 1. Создать структуру ресурсной базы (перечень справочников, тем разделов).
- 2. Осуществить размещение и распределение документов в ресурсной базе (поиск, просмотр и регистрация нераспределенных документов).
- 3. Создать подборку документов из базы (поиск, просмотр, копирование файлов подборки создание подборки).

Особенности работы ЭСР:

- 1. Разграничение прав пользователей. Программой предусмотрена два режима работы пользователя:
	- полными правами (администратор);
	- ограниченными правами (гость).

Пользователь с правам администратора осуществляет сервисное обслуживание ресурсной базы:

- создает структуру (вводит темы их разделы справочную информацию);
- осуществляет пополнение и регистрацию файлов в ресурсной базе ЭСР, поиск имеющихся файлов по ключевым словам, элементам справочной информации другим критериям отбора;
- обеспечивает неограниченное количество подборок файлов из ресурсной базы, последующим копированием всех файлов подборки;
- введет учет пользователей программы.

Пользователь ограниченными правами имеет возможность:

- работать только с существующими файлами, которые были ранее занесены и зарегистрированы администратором базы;
- осуществлять поиск по заданным критериям предварительный просмотр распределенных файлов;

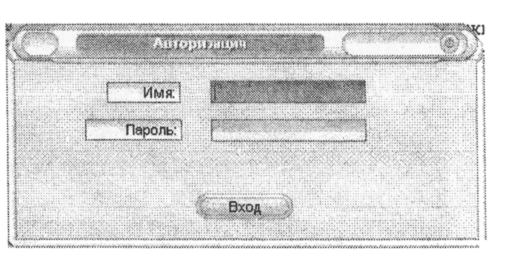

создавать необходимые подборки файлов и копирование всех файлов в подборке в выбранный каталог.

Создание тем, разделов и справочников пользователю с ограниченными правами недоступно.

2. Программное приложение предусматривает сетевое и локальное использование.

Сетевой вариант рассчитан на одновременную работу И-ного количества пользователей работающих на своих ПК в сети и обращающихся к одной базе, хранящейся на сервере.

Локальный же вариант подразумевает на использование программы на одном компьютере, где расположена база ЭСР.

3. Просмотр выбранного файла с помощью ассоциированной с этим файлом программой.<br>4. Велется таблица пользователей программы.

4. Ведется таблица пользователей программы.

Поисковая система ЭСР обеспечивает возможность выбора документа по следующим критериям:

- содержимого каталога;
- по ключевым словам;
- по дате;

Использование ЭСР, как организованного хранилища большого количества информационных<br>в позволяет осуществлять пользователю мультимедиа кабинета тематический поиск объектов позволяет осуществлять пользователю мультимедиа кабинета электронных документов различного содержания типа (текстовые документы, презентации, видеоаудио файлы и т.п.), сделать отбор средств обучения необходимых для использования в учебном процессе. Например, подобрать информацию для создания учебно-методического комплекса или подготовки презентационного материала к уроку. Данный программный продукт может быть использован в образовательных учреждениях любого типа и вида.

Предоставляемые возможности ЭСР:

- 1. Осуществление быстрого поиска информационных объектов.
- 2. Компоновка отобранных информационных объектов.
- 3. Пополнение базы медиатеки новыми информационными объектами.
- 4. Расширение дидактической базы по изучаемому материалу насыщение образовательного пространства богатейшим иллюстративным материалом - от несложных графических иллюстраций до интерактивных анимаций видеосюжетов демонстрацией экспериментов.
- 5. Разработка индивидуальных методик и реализация собственных творческих инициатив.
- 6. Создание различных систем обучения, зависимости от собственных педагогических методических предпочтений, уровня подготовки слушателей, профиля обучения, особенностей материальной дидактической базы учебного заведения, форм получения образования.

Для удобства работы пользователей ЭСР сотрудниками мультимедиа кабинета создано методическое пособие «Руководство пользователя программным приложением «Электронный систематизатор ресурсов»». В основу содержания положены инструкции по установке программного продукта, ознакомление с интерфейсом и с общими принципами работы данной программной среды.

Сотрудниками института для руководителей образовательных учреждений города Набережные Челны был проведен семинар, в рамках которого было предусмотрено:

- презентация программного приложения Электронный систематизатор ресурсов;
- демонстрация основных приемов работы приложения.

По итогам проведения семинара были заключены договора четырьмя образовательными учреждениями по приобретению внедрению программного продукта.

Надеемся, что внедрение ЭСР будет способствовать широкому использованию информационных образовательных технологий в педагогической практике и будет являться частью решения проблемы в формировании развитии сетевого электронного образовательного пространства г. Набережные Челны Закамского региона.

## **Челышева И. В.**

## ПРОБЛЕМЫ ПЕРСПЕКТИВЫ ИСПОЛЬЗОВАНИЯ МУЛЬТИМЕДИА ТЕЛЕКОММУНИКАЦИОННЫХ ТЕХНОЛОГИЙ В ОТЕЧЕСТВЕННОМ МЕДИАОБРАЗОВАНИИ

*кке1узкеуа@таИ.ги*

*ГОУВПО «Таганрогский государственный педагогический институт», факультет социальной педагогики, кафедра социокультурного развития личности*

*г. Таганрог*

Современные информационные технологии представляют огромный интерес и открывают новые перспективы для развития образования. Компьютерная техника дает возможность "в виртуальном мире